## SedonaOffice 13TH ANNUAL USERS CONFERENCE January 12-14, 2015 | Coronado Bay, CA

## SedonaOffice 101 Service Management I

## This Page Intentionally Left Blank

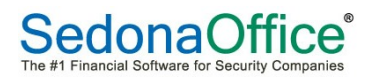

## Session Overview

This session will cover the layout, concepts and terminology, and general navigation of the SedonaSchedule application. The SedonaSchedule Navigation Reference Guide will be referred to throughout this session. Listed below are the topics and pages to which the class presenter will be referring.

Major Topics covered during this class include:

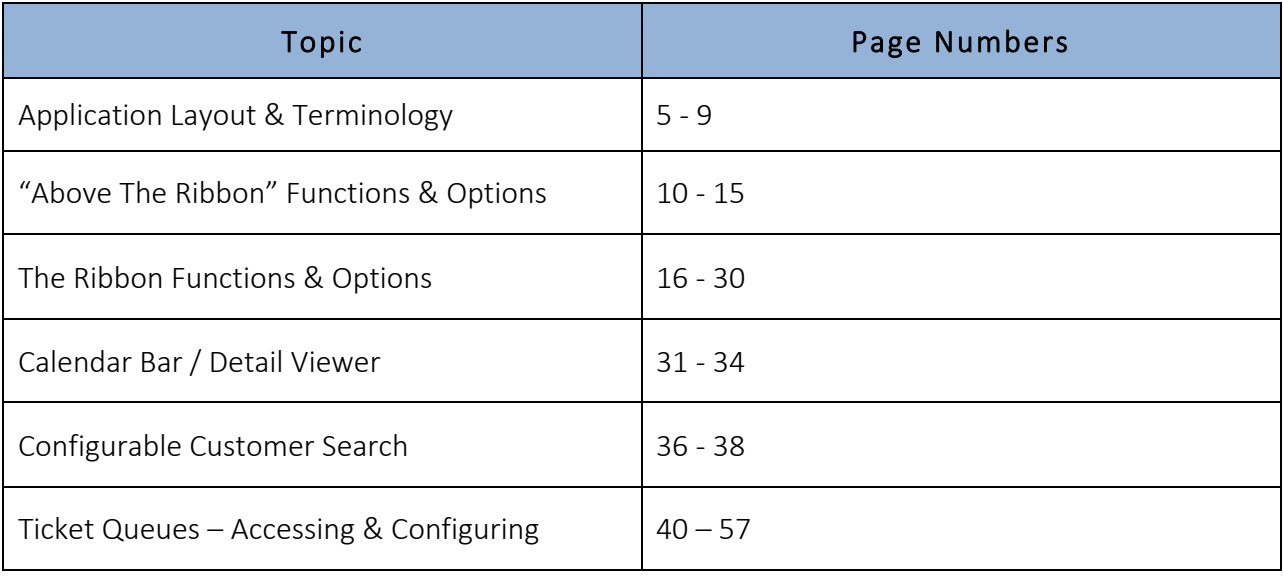

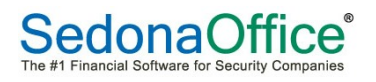